# *Redlands Camera Club www.RedlandsCameraClub.com*

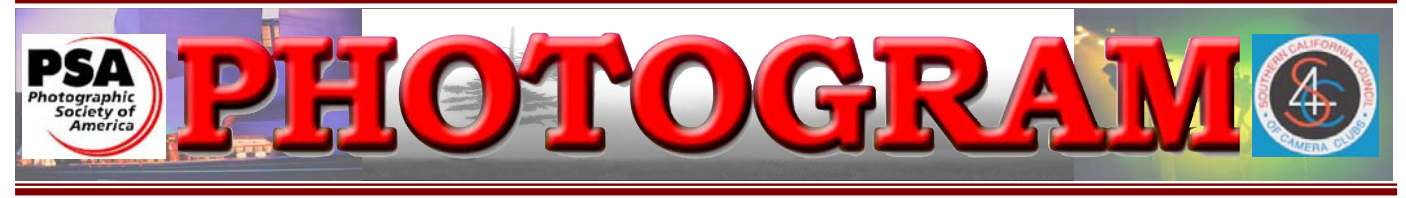

Established in 1896

**Redlands Camera Club** is a group of amateur, serious-amateur, and professional photographers who are interested in sharing experiences and advancing their skills. Anyone with similar interests is encouraged to attend a meeting: no cost or obligation. We meet at 7:00 pm on the first and third Mondays of every month at **Redlands United Church of Christ**, 168 Bellevue Avenue, Redlands, CA.

# *April, 2009*

# *B e s t O f s h o w*

*Congratulations Dave Cochrane!* 

*Dave's*  Intermediate - Places *entry proves you don't have to be in the Advanced category to make great images.*

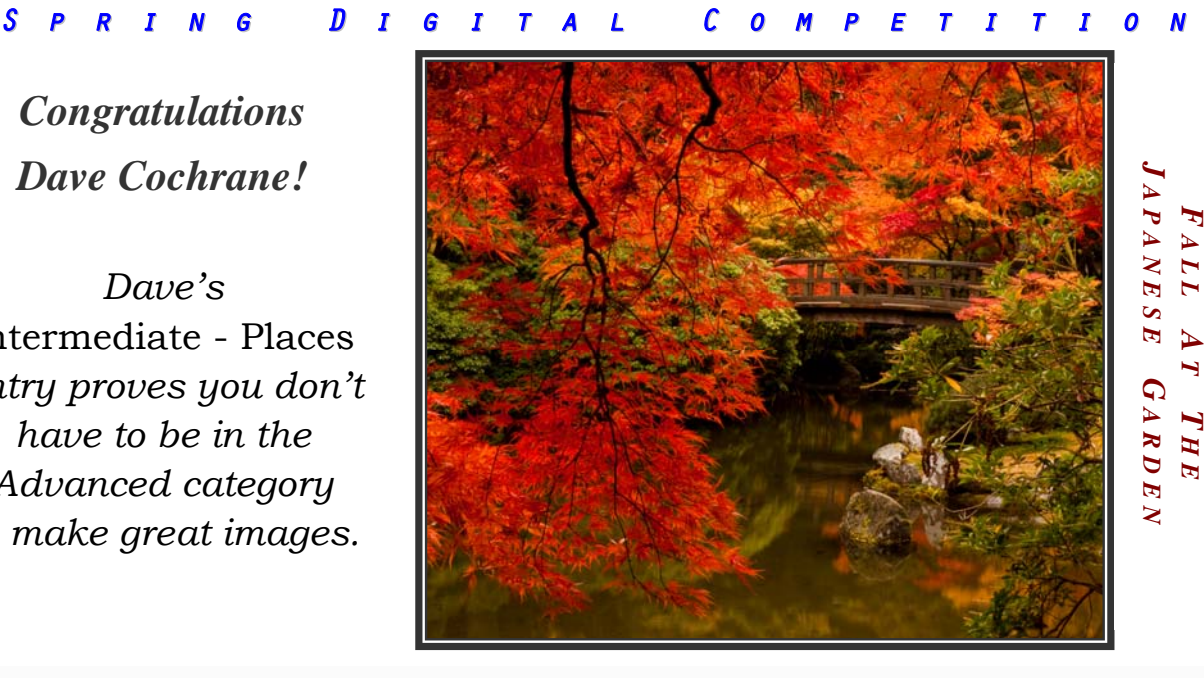

May 4 May 18 April 20 pril 6  $\mathbf{\hat{A}}$  W OF **EMBERS ABOVE: SENSOR CLEANING & MONITOR NIGHT BELOW HISTORY PAST CALIBRATION**  Up to 3 images Dr. Tyler Nordgren Bob Fletcher Frank Peelea. ш

## **P H O T O G R A M**

Distributed on the 1st of each month. Deadline for all submissions is the **Last Thursday** of each month.

1 or the material's specific contributor. **© Redlands Camera Club and its Contributors.** The contents of the *Photogram* are copyrighted. No material herein may be reproduced in any manner without the written permission of the Editor

Editor: Steve Felber (951) 769-6898 SNFelber@Yahoo.com

# THE VIEW FROM HERE

*Judith Sparhawk* 

I want to thank you all for your support and trust in me, as I embark on a new term as your club President. We had a great Annual Banquet last meeting, with installation of the new Board members and slate of committee heads. We are well started on a whole new year of fun, learning, and activities.

Congratulations to those of you whose beautiful flower photographs were voted in for showing in the Redlands Horticultural Society's annual Flower Show. We really had a great collection of images to vote on, and I know we will have a beautiful exhibit that we can be proud to display. For those who were selected, don't forget, take-in of your framed prints will be on Friday, April  $17<sup>th</sup>$  between 5-6 pm at ESRI Café.

April is always a wonderful month for flower photography, whether it is out in nature for wildflowers, or in one of the many beautiful gardens we have within an easy drive. We have previously had field trips to *Santa Rosa Plateau* for wildflowers, to the *Daffodil Gardens* in Running Springs, to *Huntington Library Gardens*, to *Descanso Gardens*, and also to *The Living Desert and Wild Animal Park*. Before it gets too hot to enjoy, and while flowers are at their best, these are good places to explore and photograph.

A big congratulations to those who submitted their beautiful images and won those coveted ribbon awards. RCC wants to provide assistance in our on-going goal to improve our photographs. We will soon be having meetings to provide training and orientation for our new color calibration system, as well as for digital sensor cleaning techniques. These are member benefits that will help us all in improving our final photographic images.

So, we have a lot to look forward to. See you there…

Judith

## FIELD TRIPS *Kish Doyle*

As the newsletter went to press, Kish was out of town and unable to send an article. She asks everyone to check the RCC website ([www.RedlandsCameraClub.com](http://www.redlandscameraclub.com/)) for details on the upcoming trip to the Daffodil Garden in Running Springs. It will be scheduled for sometime in early April.

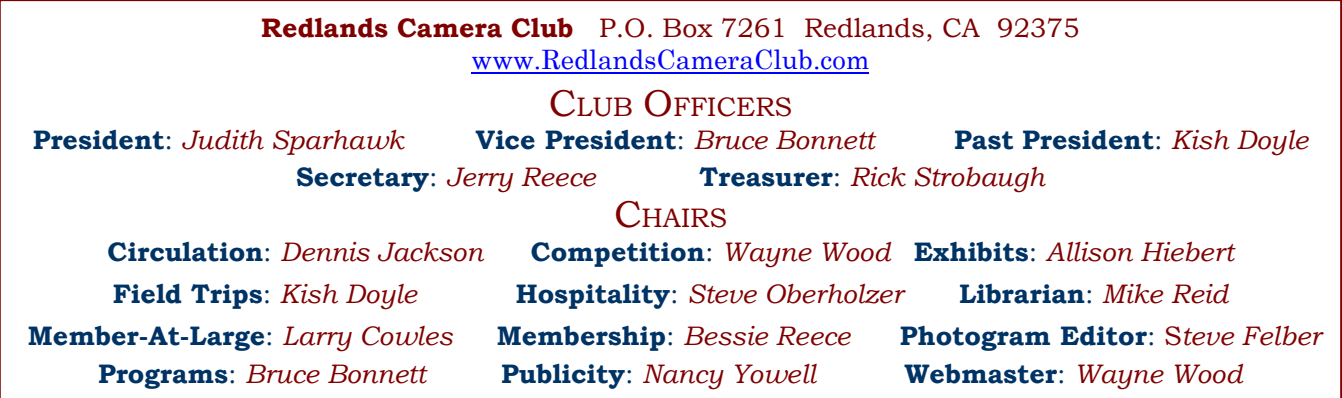

## UPCOMING PROGRAMS

 *Bruce Bonnett* 

## APRIL 6TH

#### *A View of History Past: Bob Fletcher*

Our first meeting will be a presentation by professional photographer, Bob Fletcher. He will be presenting *Bodie State Historical Park* from a photographers' point-of-view. His presentation will include a slide show of his many trips to Bodie and the challenges of photographing buildings that are maintained in a "state of arrested decay." He will also address the challenges of working with the *California State Park* system in obtaining permissions and permits for photographing and teaching a photo workshop within the State Park system.

## APRIL 20TH

## *Sensor Cleaning and Monitor Calibration: Frank Peele*

Frank Peele will cover two vital topics for digital photographers: cleaning the sensor of your digital SLR camera, and color-managed workflow using a monitor calibration tool.

If you've seen a pattern of indistinct darkish spots in your digital images, especially in clear skies and other non-patterned areas, you've probably got dust bunnies on your digital sensor. Sensor cleaning is a subject shrouded in mystery, causing dread in many digital camera owners. But it doesn't have to be. Frank will show how to easily determine if your sensor needs cleaning, and if it does, how to do it safely and effectively. There will be sensor-cleaning kits available for sale at members-only prices, but purchase is not necessary to be able to clean your own sensor (one SLR camera per member please, to allow as many members as possible to participate). Be certain your camera's battery is fully charged, and bring its manual. If possible, replace the lens with a body cap to facilitate the cleaning process.

Working with an un-calibrated monitor means that getting good prints is partly a matter of luck, costing money and time in the process. The club has purchased a ColorMunki calibration tool with licenses for all members to use it on their own computer monitors. This device allows one to easily set up monitors, printers and projectors for a complete color-managed workflow, ensuring that what you see on the monitor matches the prints themselves as closely as possible. This program will introduce the ColorMunki to RCC members and give an overview of its use.

Frank Peele is a Certified Professional Photographer and four-time RCC Past President. He teaches the photography courses for the Redlands Adult School.

# FLORAL SHOW INVITATION

#### *Judith Sparhawk*

Congratulations to those whose flower images were selected for inclusion in the *Redlands Horticultural Society's Annual Flower Show* at the ESRI Café.

Now it's time for you to prepare your final images for exhibit. They must be at least 16x20 inches in size, up to approximately 18x24. All photos will meet the same hanging requirements as for our regular exhibits, including framing, glass, and wires for hanging (see *Print Exhibit Rules* on the next page).

The Flower Show takes place on Saturday and Sunday, April 18 & 19, with **take-in** of photographs on **Friday**, April 17<sup>th</sup> at **5:00 pm**. Pick-up of artwork will be on the **Sunday**, at **5:00 pm**.

**EXHIBITS** *Allison Hiebert*

#### *There's gonna be a hangin'; don't miss it!*

*Reduary Figureary 19 Philip February 20 <i>Reduard Figureary 20 <i>This month, we'll hang our work at*  **Redlands City Hall** on **Thursday, April 16th**  from **3:00 – 5:00**.

Please bring some prints to display. If you have any prints currently hanging there, please retrieve them at that time.

*Do not incur a \$3.00 per piece storage fee!* 

## WEBMASTER/COMPETITION *Wayne (Woody) Wood*

Our first competition of the year was a resounding success. We had a lot of entries and some great images made the final cut. Congratulations to Dave Cochrane for his beautiful Best of Show winning image, "*Fall at The Japanese Garden*". Way to go Dave!

Our annual print competition will be coming up on **Work left for another hanging will be charged again.** June  $1<sup>st</sup>$ . Remember, four images are allowed to be entered for all competitions. Rules and information forms are now available on our web site.

In response to many requests for an online chat program on our website, I installed one about 2 months ago. But no one is using it. When I'm in my office, I am always logged into the chat program but never see anyone else logged in. With this particular chat program, anyone can chat with anyone or with everyone. Check it out. Just click on the "Chat Room" link on the left of every page, enter your name and click on the "Login" button. This is a great way to keep in touch with fellow members.

There is now a slide show link on the web site. Just Eject, re-insert, & read CD to ensure it's properly written

.

click on the competition awards link to the left of every page to see a slide show of our last competition winners. Be advised that this slide show will only work properly for those of you with a broadband internet connection. It will not work with a dial-up connection.

#### **Exhibit Schedule for 2009**

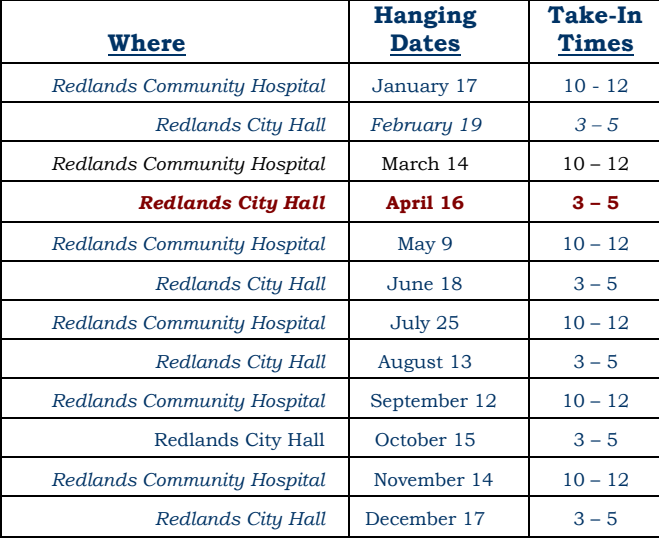

#### *PRINT EXHIBIT RULES*

**The work must be yours, a member of RCC. It must be ready to hang using wire eyes & wire; no saw tooth hangers. You may use a frameless presentation. Your name, title of the picture, and sale price (if for sale) must be on the back. There is a \$3.00 fee for each work hung: cash or check. Work not retrieved after a new hanging will be charged a \$3.00 storage fee.**

#### *CONFIGURING IMAGES FOR DIGITAL PROJECTION*

Images may be on a **Windows-readable CD** or **flash drive** Color Space: **sRGB**

Image Size: **1280** pixels on the long side

File format: **.JPG**, with a file size of less than **3,000 KB**

Naming files:

skill category-image category-first initial last name-number.jpg

Examples: **apprentice—people--wwood--1.jpg intermediate--landscape--JSPARHAWK--2.jpg**

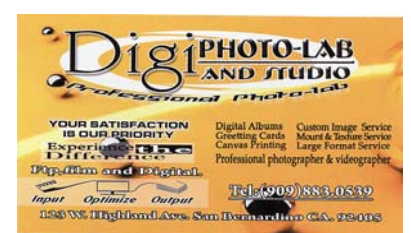

# **MEMBERSHIP**

*Bessie Reece*

#### *If you haven't already paid, your Membership for 2009-2010 is now past due!*

 *Please pick up your membership renewal form at a meeting, or fill out the form on either the Photogram or the website [www.redlandscameraclub.com.](http://www.redlandscameraclub.com/) You may renew via PayPal through our website, or bring the form and dues to a meeting, or mail it to: Redlands Camera Club, c/o Membership, P.O. Box 7261, Redlands, CA. 92375. Annual dues are \$20.00.* 

*To ensure that our records are up to date, please complete all of the information on the form. Phone numbers and email addresses change, and it's important to keep our records accurate and up to date.* 

**Ted Norton** has been shooting for the past five years and joined the *Redlands Camera Club* to learn more about photography. He attributes his past successes in photography to "lots of luck." He is interested in all types of photography and enjoys the challenges it brings.

Ted is a minister and serves as Chaplain for the *Riverside Fire Department*. Ted's other hobbies are woodworking and keeping his sixty-one year old house in shape.

**Eleanor Cisneros** is interested in fine art photography and has joined the *Redlands Camera Club* to learn more about the art of photography. She has a Fine Arts degree from Cal State. She is also a member of the *Redlands Art Association*.

When she is not busy managing Oscar's Mexican Restaurant, she likes to bike ride. She has ridden in the Redlands Bicycle Classic, Family Division. She also enjoys sewing, quilting and cooking.

**Bruce Woodcock** has had years of photographic experience. He was a film shooter until he acquired a digital compact camera. He has recently moved to a Nikon D90 SLR. He states that he is an intermediate level photographer who is a real novice with digital. He enjoys landscape and macro photography and hopes to learn more about digital photography.

Bruce is retired from General Telephone where he managed the office in Redlands. He is an avid fly fisherman who ties his own flies.

Lee Nemnich has been involved with photography since Jr. High School. After receiving a degree in photography, Lee has variously worked as a U.S. Navy ship's photographer, an advertising photographer, and has freelanced as a wedding and portrait photographer. He has worked for *Photron*, a commercial photo lab, at the Norton AFB motion picture lab and for the *Defense Imagery Management Operations Center* at March AFB where he recently retired as Programs Manager. Lee is eager to get back behind the camera and pursue his own creative endeavors after many years of managing other photographers' and videographers' work.

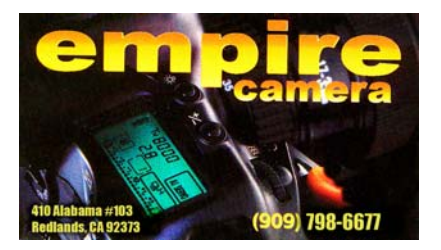

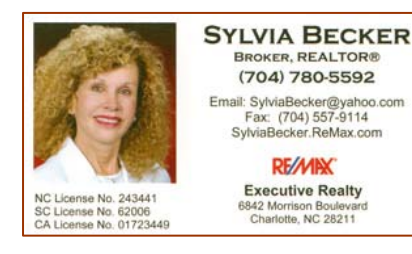

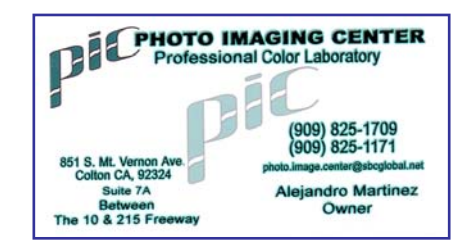

**RE/MING** 

## MEMBERS' GALLERY *Spring 2009 Digital Competition: 1st Place Ribbons*

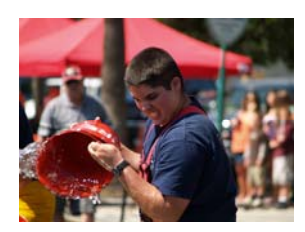

*Apprentice People – First Place Allan Alvord* 

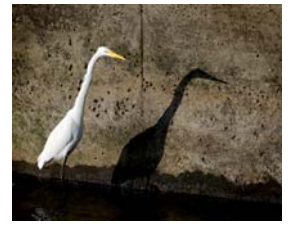

*Intermediate Animal – First Place Jerry Reece* 

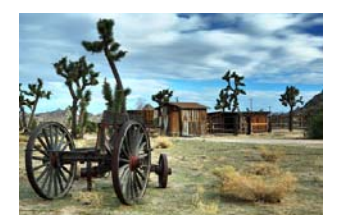

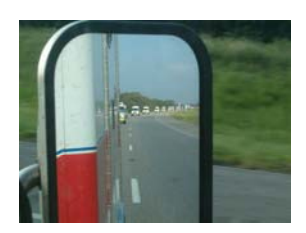

*Apprentice Photojournalism – First Place Christy Slattery* 

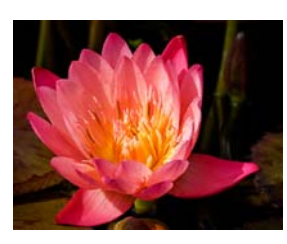

*Intermediate Close-Up – First Place Bessie Reece* 

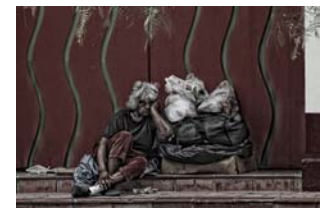

*Intermediate Photojournalism – First Place Rich Asman and Isidro Acevedo*

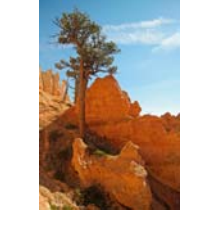

*Apprentice 'Scapes – First Place Kathy Posen* 

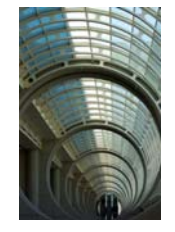

*Intermediate Places – First Place Christine French* 

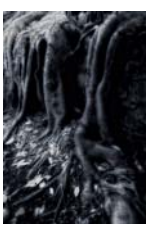

*Intermediate Open – First Place Isidro Acevedo* 

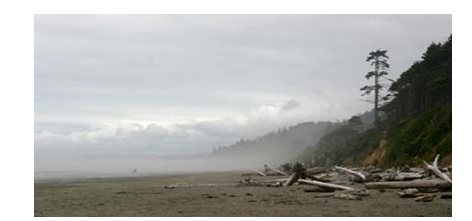

*Apprentice Places – First Place Karen Coates* 

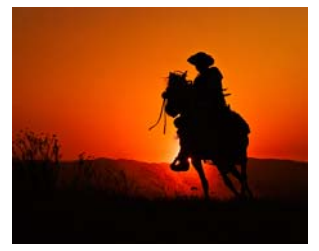

*Intermediate People – First Place Richard Paul* 

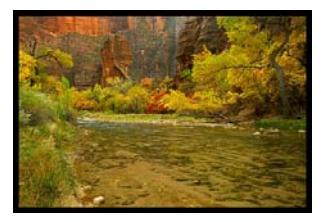

*Intermediate 'Scapes – First Place Joel Block* 

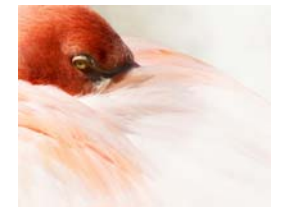

*Advanced Animal – First Place Wayne Wood* 

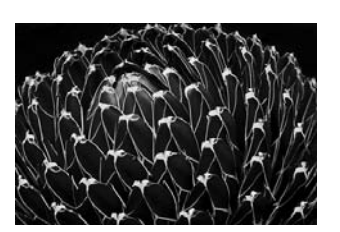

*Advanced Close-Up – First Place Judith Sparhawk*

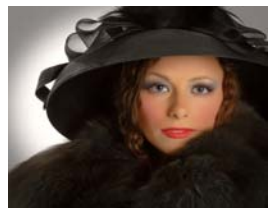

*Advanced People – First Place Susan Cowles* 

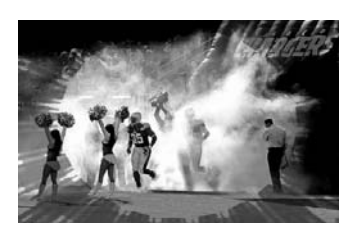

*Advanced Photojournalism – First Place Wayne Wood* 

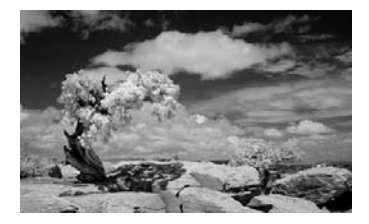

*Advanced Places – First Place George Johnson* 

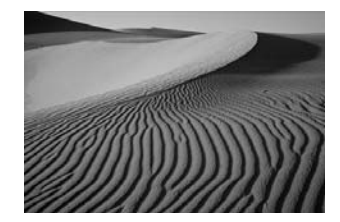

*Advanced 'Scapes – First Place Julie Furber* 

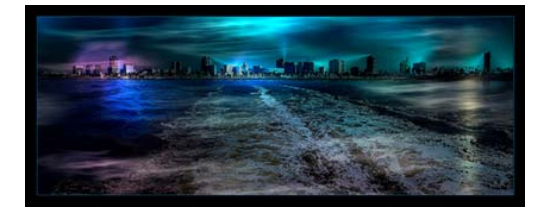

*Advanced Open – First Place Wayne Wood* 

# RCC Bulletin Board

On a space-available basis, Notices, Requests and For Sale ads may be posted by any member. 300 dpi JPEG pictures may be included. All postings must be photography-related and include your name and contact information. See *Photogram Submissions* box for deadline and submission information.

## Photo of the Day Contest

 $\overline{0}$ 

Photo of the Day for 3-18-2009 the continued Lest Photo  $(130)$ 

Mojave Dunes<br>Julie Furber

#### *Congratulations, Julie Furber!*

 $\overline{0}$ 

Another one of Julie's dunes images (see previous page for Advanced – 'Scapes) was selected as *Imaging Resources* **Photo of the Day Contest**. Top three winners each month receive some really neat prizes; this month it's printers, etc.

#### www.ImagingResource.com is

a good forum/review site for everything photographic. If you don't have it bookmarked yet, you might want to check it out.

We hope you win a new printer, Julie!

## FOR SALE Domke PhoTog Vest (size Large) \$50.00 (sells new for \$80+)

**Hebris POTO v2.0** 

worn twice; great condition

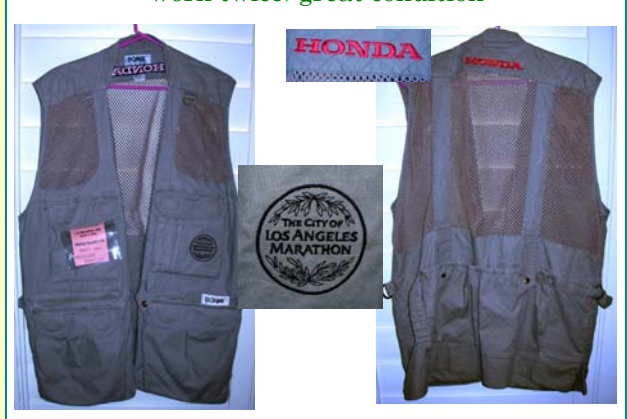

Steve Felber 951 769-6898 or SNFELBER@Yahoo.com

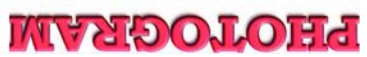

Redlands, CA 92375 **P.O. Box 7261** Redlands Camera Club

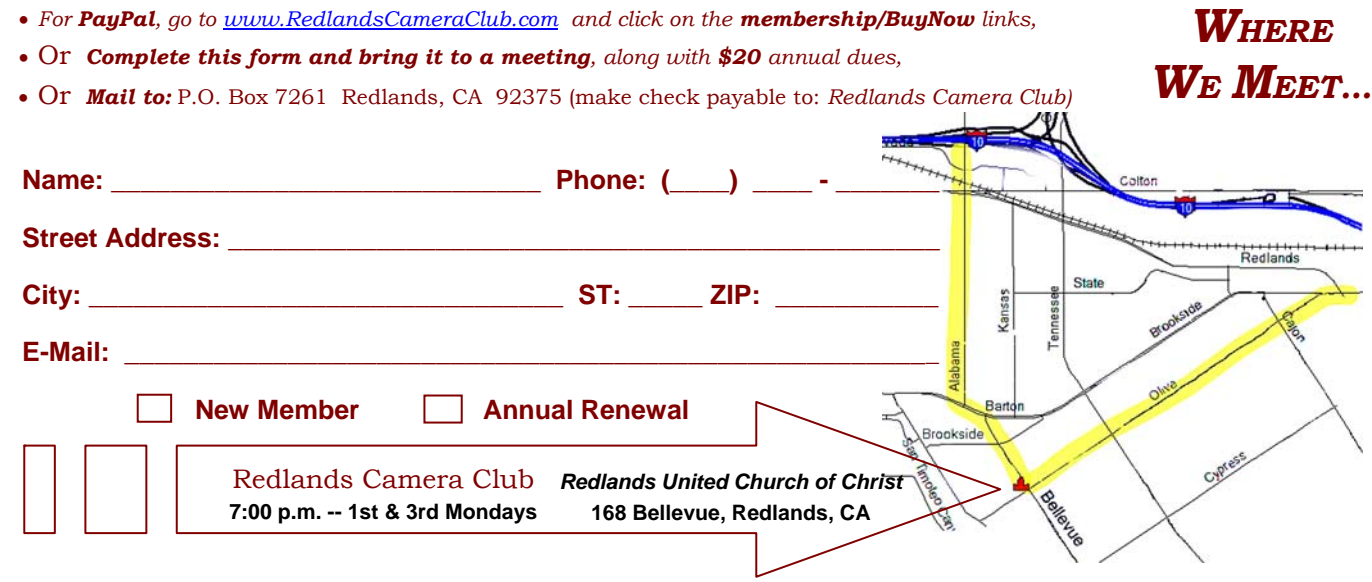

**Want to join or renew your membership?** 

\_\_\_\_\_\_\_\_\_\_